Документ под ИНЦОСТЕРСТВО НАУКИ И ВЫСШЕГО ОБРАЗОВАНИЯ РОССИЙСКОЙ ФЕДЕРАЦИИ Дата подписания: 17.**Федерылъное государс<mark>твенное автономное образовательное учреждение</mark> высшего образования** 10730ffe6b1ed036b744b6e9d97700b86**f5d4d7<sub>d</sub>eдов</mark>ательский технологический университет «МИСИС»** Информация о владельце: ФИО: Котова Лариса Анатольевна Должность: Директор филиала Уникальный программный ключ:

# **Новотроицкий филиал**

# Аннотация рабочей программы дисциплины

# **Дизайн web-приложений**

Закреплена за подразделением Кафедра математики и естествознания (Новотроицкий филиал)

Направление подготовки 09.03.03 Прикладная информатика

Профиль

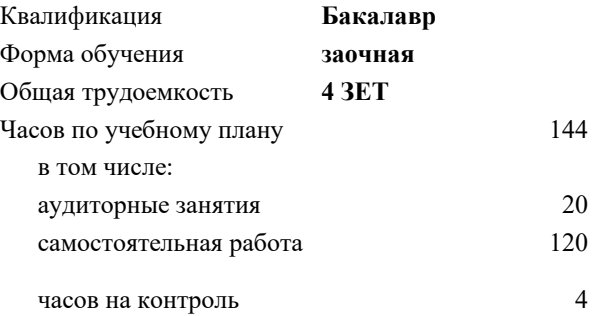

зачет с оценкой 5 Формы контроля на курсах:

#### **Распределение часов дисциплины по курсам**

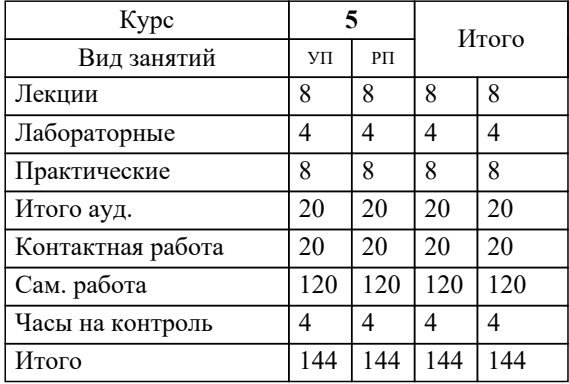

# 1. ЦЕЛИ ОСВОЕНИЯ

1.1 Изучение HTML и CSS. Изучение и внедрение языка программирования JS. Разработка адаптивного дизайна. Понимание принципов дизайна. Освоение навыка работы с графическими пакетами, навыка разработки прототипов и навыка определение профили пользователя приложения.

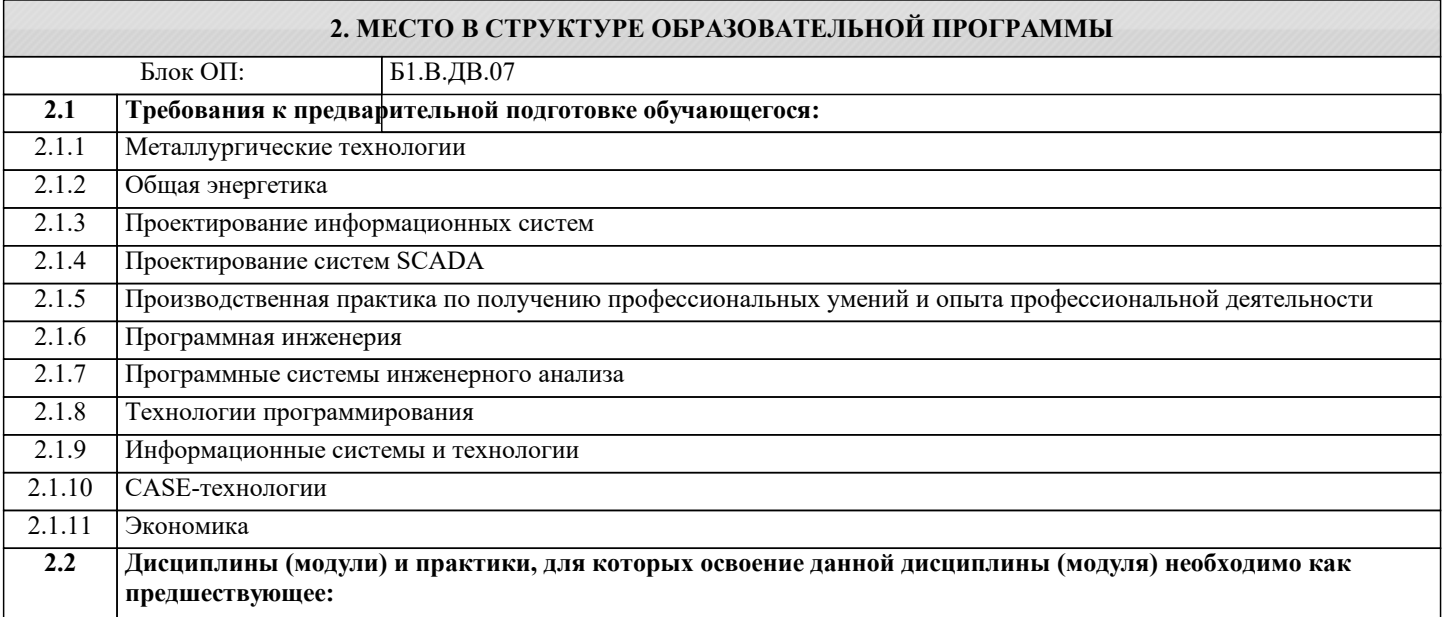

## 3. РЕЗУЛЬТАТЫ ОБУЧЕНИЯ ПО ДИСЦИПЛИНЕ, СООТНЕСЕННЫЕ С ФОРМИРУЕМЫМИ **КОМПЕТЕНЦИЯМИ**

ПК-3: Способен создавать информационную модель, осуществлять подбор инструментальных средств, оценивать их эффективность

 $3<sub>HATb</sub>$ :

ПК-3-31 способы и инструменты создания и редактирования визуальной информации;

ПК-2: Способен выполнять проектные работы по созданию, модификации (интегрированию программных модулей) и сопровождению ИС, формулировать требования к ИС

Знать:

ПК-2-31 основы проектирования визуальных объектов и идентификации;

ПК-3: Способен создавать информационную модель, осуществлять подбор инструментальных средств, оценивать их эффективность

Уметь:

ПК-3-У1 использовать различные инструменты и программное обеспечение для создания визуальных объектов;

ПК-2: Способен выполнять проектные работы по созданию, модификации (интегрированию программных модулей) и сопровождению ИС, формулировать требования к ИС

Уметь:

ПК-2-У1 создавать эффективных дизайн-концепций;

ПК-3: Способен создавать информационную модель, осуществлять подбор инструментальных средств, оценивать их эффективность

Влалеть:

ПК-3-В1 навыками создания прототипов и макетов дизайн-концепций;

ПК-2: Способен выполнять проектные работы по созданию, модификации (интегрированию программных модулей) и сопровождению ИС, формулировать требования к ИС

Владеть:

ПК-2-В1 навыками создания прототипов и макетов дизайн-концепций;

F

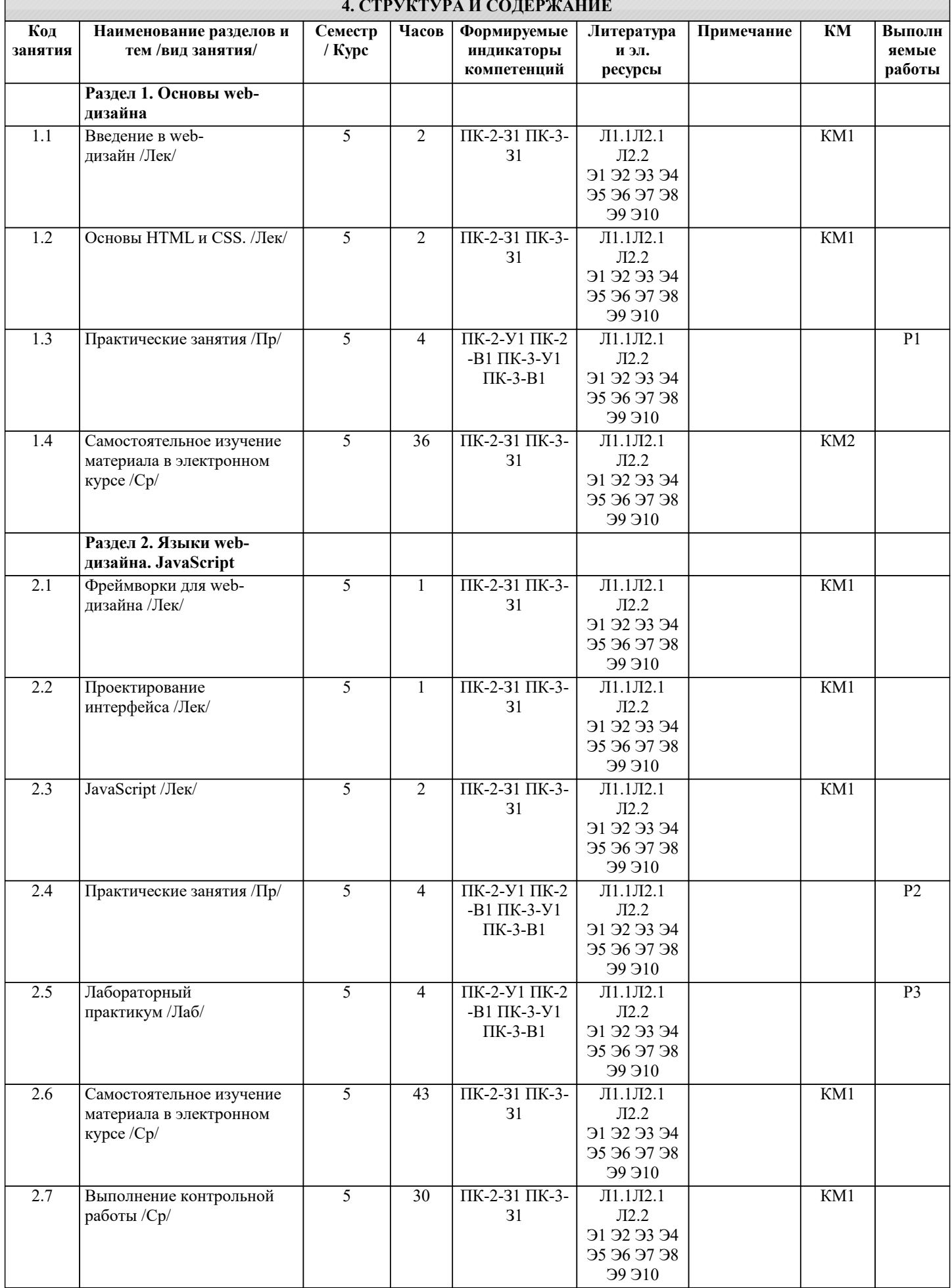